# **USE KEYPAD COMMAND SUMMARY TO CHANGE PASSWORD**

PRESS: - 1111 SET # 1 1234 # 1234 SET # 2 XXXX (USER2 PASSWORD) # 1234 SET # 3 XXXX (USER3 PASSWORD) # **Note : 1111 is default master password \*Maximum up to 9 user\* Example : 1234 is new master password** 

## **KEYPAD COMMAND SUMMARY FUNCTION**

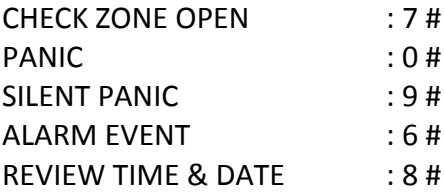

### **SMART DIALER SUMMARY (USER CALL IN)**

XXXX (Password) 米 01 # Away Mode XXXX (Password) 米 03 # Disarm XXXX (Password) 米 07 # Panic

#### **SMART DIALER SUMMARY (Alarm Call Out)**

After the siren stop : Press 05 # (Cancel the siren but still in arming mode)

## **USER GSM DIALER SUMMARY**

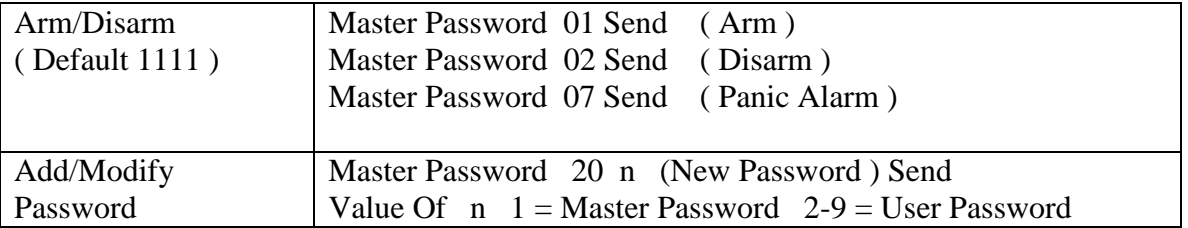

### **INSTALLER GSM DIALER SUMMARY**

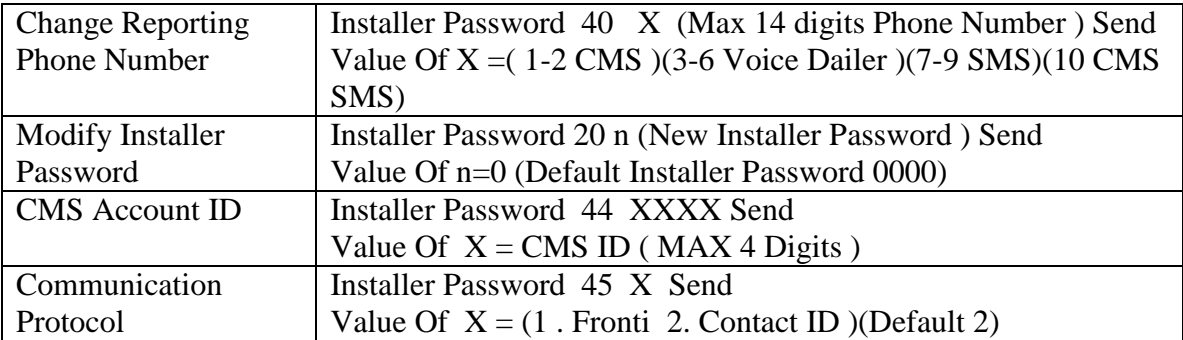